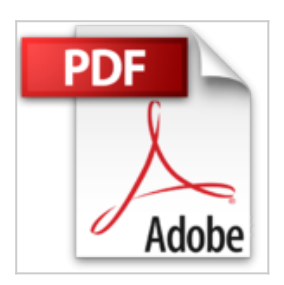

**The Muvipix.com Guide to Adobe Premiere Elements 14: The tools, and how to use them, to make movies on your personal computer using the best-selling video editing software program by Steve Grisetti (2015-08-24)**

Steve Grisetti;

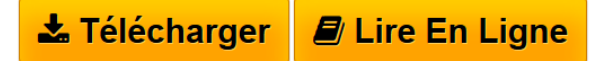

**The Muvipix.com Guide to Adobe Premiere Elements 14: The tools, and how to use them, to make movies on your personal computer using the bestselling video editing software program by Steve Grisetti (2015-08-24)** Steve Grisetti;

**[Download](http://bookspofr.club/fr/read.php?id=B017YBZMFA&src=fbs)** [The Muvipix.com Guide to Adobe Premiere Elements 14: Th](http://bookspofr.club/fr/read.php?id=B017YBZMFA&src=fbs) [...pdf](http://bookspofr.club/fr/read.php?id=B017YBZMFA&src=fbs)

**[Read Online](http://bookspofr.club/fr/read.php?id=B017YBZMFA&src=fbs)** [The Muvipix.com Guide to Adobe Premiere Elements 14:](http://bookspofr.club/fr/read.php?id=B017YBZMFA&src=fbs) [...pdf](http://bookspofr.club/fr/read.php?id=B017YBZMFA&src=fbs)

## **The Muvipix.com Guide to Adobe Premiere Elements 14: The tools, and how to use them, to make movies on your personal computer using the best-selling video editing software program by Steve Grisetti (2015-08-24)**

Steve Grisetti;

**The Muvipix.com Guide to Adobe Premiere Elements 14: The tools, and how to use them, to make movies on your personal computer using the best-selling video editing software program by Steve Grisetti (2015-08-24)** Steve Grisetti;

**Téléchargez et lisez en ligne The Muvipix.com Guide to Adobe Premiere Elements 14: The tools, and how to use them, to make movies on your personal computer using the best-selling video editing software program by Steve Grisetti (2015-08-24) Steve Grisetti;**

Reliure: Broché

Download and Read Online The Muvipix.com Guide to Adobe Premiere Elements 14: The tools, and how to use them, to make movies on your personal computer using the best-selling video editing software program by Steve Grisetti (2015-08-24) Steve Grisetti; #R47FTM5KZ19

Lire The Muvipix.com Guide to Adobe Premiere Elements 14: The tools, and how to use them, to make movies on your personal computer using the best-selling video editing software program by Steve Grisetti (2015-08-24) par Steve Grisetti; pour ebook en ligneThe Muvipix.com Guide to Adobe Premiere Elements 14: The tools, and how to use them, to make movies on your personal computer using the best-selling video editing software program by Steve Grisetti (2015-08-24) par Steve Grisetti; Téléchargement gratuit de PDF, livres audio, livres à lire, bons livres à lire, livres bon marché, bons livres, livres en ligne, livres en ligne, revues de livres epub, lecture de livres en ligne, livres à lire en ligne, bibliothèque en ligne, bons livres à lire, PDF Les meilleurs livres à lire, les meilleurs livres pour lire les livres The Muvipix.com Guide to Adobe Premiere Elements 14: The tools, and how to use them, to make movies on your personal computer using the best-selling video editing software program by Steve Grisetti (2015-08-24) par Steve Grisetti; à lire en ligne.Online The Muvipix.com Guide to Adobe Premiere Elements 14: The tools, and how to use them, to make movies on your personal computer using the best-selling video editing software program by Steve Grisetti (2015-08-24) par Steve Grisetti; ebook Téléchargement PDFThe Muvipix.com Guide to Adobe Premiere Elements 14: The tools, and how to use them, to make movies on your personal computer using the best-selling video editing software program by Steve Grisetti (2015-08-24) par Steve Grisetti; DocThe Muvipix.com Guide to Adobe Premiere Elements 14: The tools, and how to use them, to make movies on your personal computer using the best-selling video editing software program by Steve Grisetti (2015-08-24) par Steve Grisetti; MobipocketThe Muvipix.com Guide to Adobe Premiere Elements 14: The tools, and how to use them, to make movies on your personal computer using the best-selling video editing software program by Steve Grisetti (2015-08-24) par Steve Grisetti; EPub

## **R47FTM5KZ19R47FTM5KZ19R47FTM5KZ19**